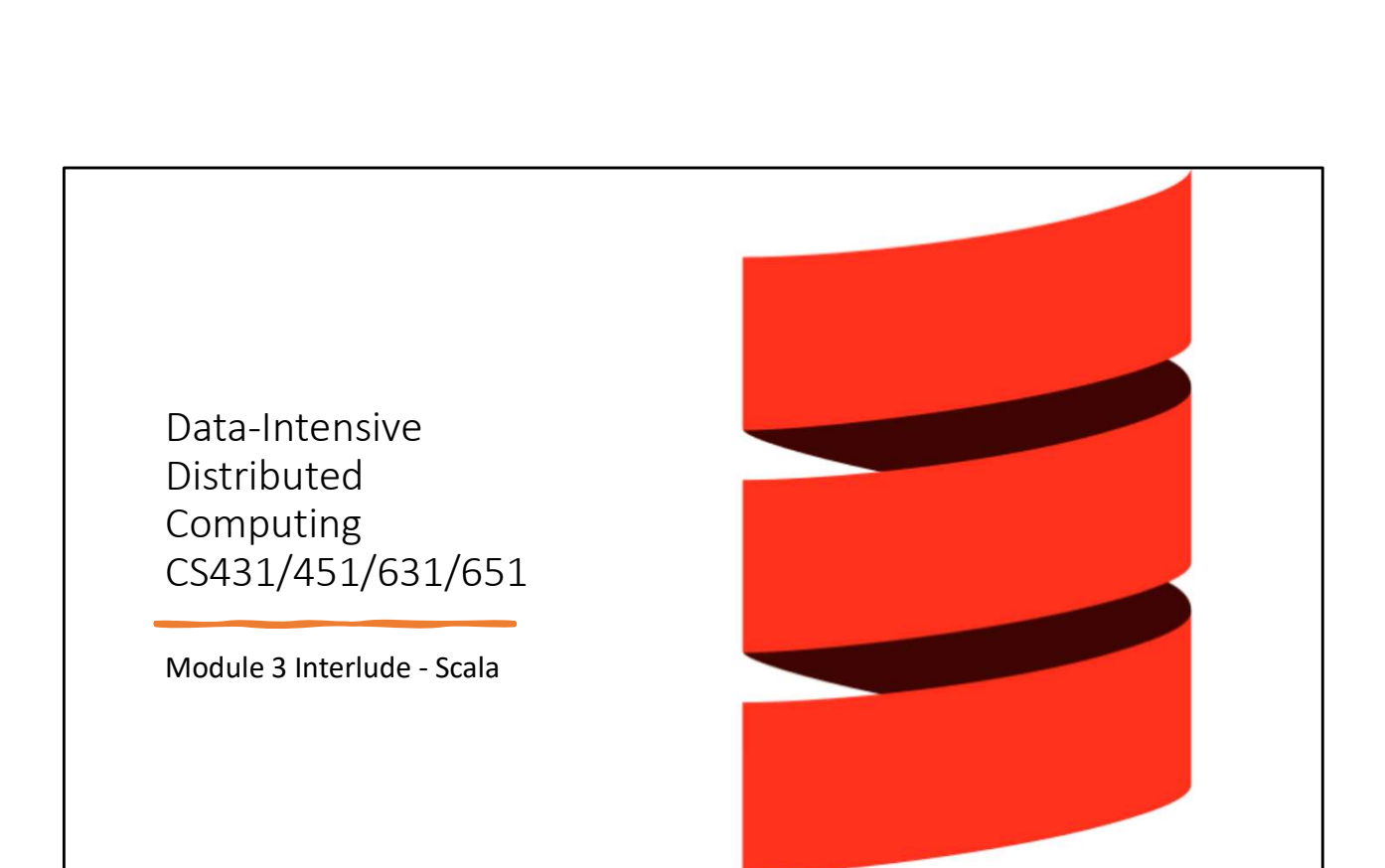

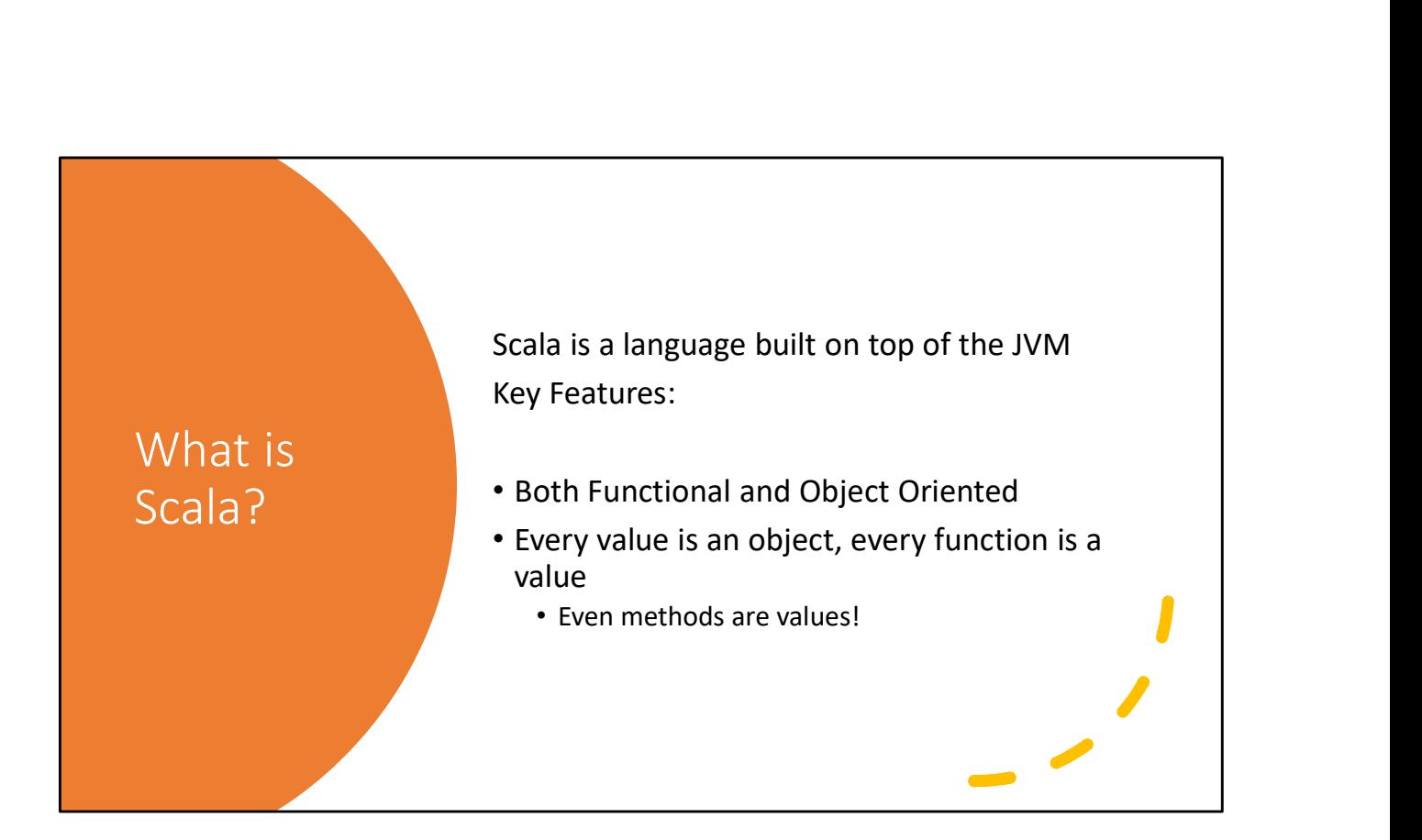

```
Hello Scala
      Or, "How to print stuff"
       Hello Scala<br>Or, "How to print stuff"<br>// Comment<br>println("Hello, World") // print a Strin<br>println(2 + 2) // print an Int<br>println(1,2,3) // 3x Int print
      println("Hello, World") // print a String
      println(2 + 2) // print an Int
      println(1,2,3) // 3x Int print Combo!
      printf("Welcome to Scala, CS%d", 451)
Or, "How to print stuff"<br>
// Comment<br>
println("Hello, World") // print a String<br>
println(2 + 2) // print an Int<br>
println(1,2,3) // 3x Int print Combo!<br>
printf("Welcome to Scala, CS%d", 451)<br>
Explanation: If you give print
```

```
( \text{Bonus slide}) - \text{Strings}<br>Strings use the same format as C, C++, etc.<br>"This is a string with a newline\n"
Strings use the same format as C, C++, etc. 
"This is a string with a newline\n"
There are also format strings
f''2 + 2 is $ {2 + 2}''becomes
(Bonus Slide) — Strings<br>
Strings use the same format as C, C++, etc.<br>
"This is a string with a newline\n"<br>
There are also format strings<br>
f''2 + 2 is ${2 + 2}"<br>
becomes<br>
"2 + 2 is 4"<br>
=<br>
=<br>
=<br>
=<br>
=<br>
=<br>
=<br>
=<br>
=<br>
=<br>
=<br>
=<br>
=
```
If the expression does not contain whitespace, then the {} are optional, e.g. you can insert variable X's value using \$X

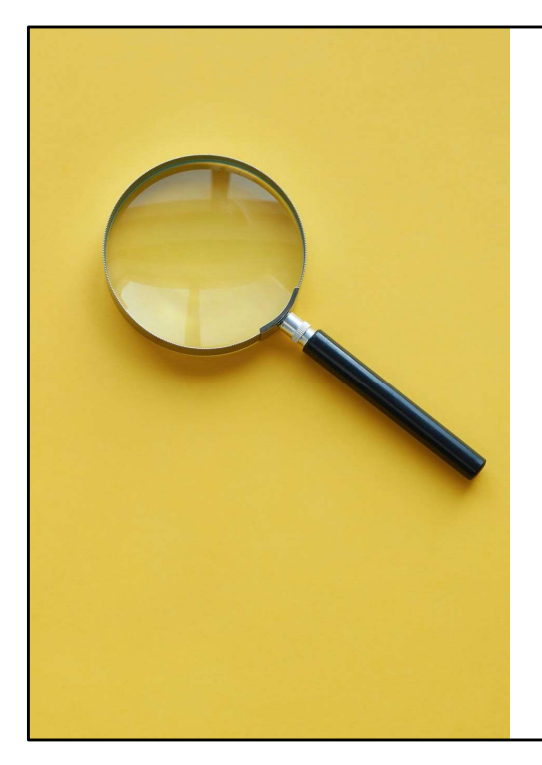

#### Rosetta Stone

Jimmy Lin has Scala versions of some of the MapReduce examples in Bespin.

Because Scala uses the JVM, you can write MapReduce code in Scala.

```
Variables
          Variables<br>
var vi : Int = 3 // mutable integer<br>
val ci : Int = 5 // constant integer<br>
vi = 4 // valid<br>
ci = 4 // invalid, cannot reassign to val
          Variables<br>var vi : Int = 3 // mutable integer<br>val ci : Int = 5 // constant integer<br>vi = 4 // valid<br>ci = 4 // invalid, cannot reassign to val
         vi = 4 // valid
         ci = 4 // invalid, cannot reassign to val
var vi : Int = 3 // mutable integer<br>
val ci : Int = 5 // constant integer<br>
vi = 4 // valid<br>
ci = 4 // invalid, cannot reassign to val<br>
**IMPORTANT**<br>
**IMPORTANT**<br>
war and val refer to mutable and immutable REFERENCES. Y
\text{xi} = 4 // invalid, cannot reassign to val<br>
\text{cis} = 4 // invalid, cannot reassign to val<br>
**IMPORTANT**<br>
**IMPORTANT**<br>
war and val refer to mutable and immutable REFERENCES. You can have a var reference to<br>
an immuta
```
#### \*\*IMPORTANT\*\*

an immutable object (in fact, Int is an immutable object, you cannot make a 3 into a 4, but you can make a var that refers to 3 become a var that refers to 4 instead!)

object!

#### Interactive

You can compile Scala to java class files but can also run it in an interactive shell.

<For your entertainment, Dan will now demonstrate the shell. It'll look like this>

scala $> 2 + 2$ res0:  $Int = 4$ 

```
Assignment
All your favorite operators are here!
var x = 3 // type inference! x is an Int
x = 4 // assignment!
x += 2 // assignment!
x = "foo" // invalid! x is Int, not String
```
#### Collections

```
Collections<br>var myArray = Array(1, 2.0, 3)<br>Q: What type is myArray?<br>A: Array[Double]
Collections<br>
var myArray = Array(1, 2.0, 3)<br>
Q: What type is myArray?<br>
A: Array[Double]<br>
Q: Square Brackets?
```
Q: Square Brackets?

Collections<br>
var myArray = Array(1, 2.0, 3)<br>
Q: What type is myArray?<br>
A: Array[Double]<br>
Q: Square Brackets?<br>
A: Yes. C++/Java would say Array<Double>, Scala says Array[[ A: Yes. C++/Java would say Array<Double>, Scala says Array[Double]

```
Any
Any<br>
var myArray = Array[Any](1, 2.0, 3)<br>
or<br>
var myArray : Array[Any] = Array(1, 2.0, 3)<br>
The any type can bold any value. Now the array is a mix of lnt and
OR OR OR
Any<br>
var myArray = Array[Any](1, 2.0, 3)<br>
OR<br>
var myArray : Array[Any] = Array(1, 2.0, 3)<br>
The any type can hold any value. Now the array is a mix of Int and<br>
Double values.
ANY<br>var myArray = Array[Any](1, 2.0, 3)<br>OR<br>var myArray : Array[Any] = Array(1, 2.0, 3)<br>The any type can hold any value. Now the array is a mix of Int and<br>Double values.
Any<br>var myArray = Array[Any](1, 2.0, 3)<br>or<br>var myArray : Array[Any] = Array(1, 2.0, 3)<br>The any type can hold any value. Now the array is a mix of lnt and<br>Double values.
```

```
Array Operators
```

```
Array Operators<br>
scala> Array(1,2) ++ Array(3)<br>
Array[Int] = Array(1,2,3)<br>
scala> Array(1,2) :+ 3<br>
Array[Int] = Array(1,2,3)
Array[Int] = Array(1,2,3)scala> Array(1,2) :+ 3
Array[Int] = Array(1,2,3)Array Operators<br>
scala> Array(1,2) ++ Array(3)<br>
Array[Int] = Array(1,2,3)<br>
scala> Array(1,2) :+ 3<br>
Array[Int] = Array(1,2,3)<br>
++ makes a new array by concatenating two arrays<br>
:+ makes a new array by appending a single val
```
++ makes a new array by concatenating two arrays

```
Array Operators
++= and += exist
They do NOT modify the Array!
Array Operators<br>
++= and :+= exist<br>
They do NOT modify the Array!<br>
> val a = Array(1,2)<br>
> a :+= 3<br>
Error: :+= is not a member of Array[Int].<br>
Cannot convert to assignment as a is no<br>
assignable
> a : += 3Error: :+= is not a member of Array[Int]. 
       Cannot convert to assignment as a is not 
      assignable
```

```
Maps
Two forms of Map
Default is immutable.
Maps<br>
Two forms of Map<br>
Default is immutable.<br>
> Map("a"->3, "b"->4)<br>
Map[String,Int] = …<br>
> scala.collection.mutable.Map("a"->3, "b"->4)<br>
scala.collection.mutable.Map[String,Int] = …
Map[String,Int] = …
> scala.collection.mutable.Map("a"->3, "b"->4)
scala.collection.mutable.Map[String,Int] = …
```
You might have to import scala.collection.mutable.\_ first though

## Maps (bonus slide)

("a" -> 3) is just alternate syntax for ("a", 3)

("a" -> 3, "b" -> 4) is equivalent to  $(("a", 3), ("b", 4))$ 

Maps (bonus slide)<br>("a" -> 3) is just alternate syntax for ("a", 3)<br>("a" -> 3, "b" -> 4) is equivalent to (("a", 3), ("b", 4))<br>It's usually used for Maps to make key-value pairs more expressive.<br>Also to avoid parentheses. Also to avoid parentheses.

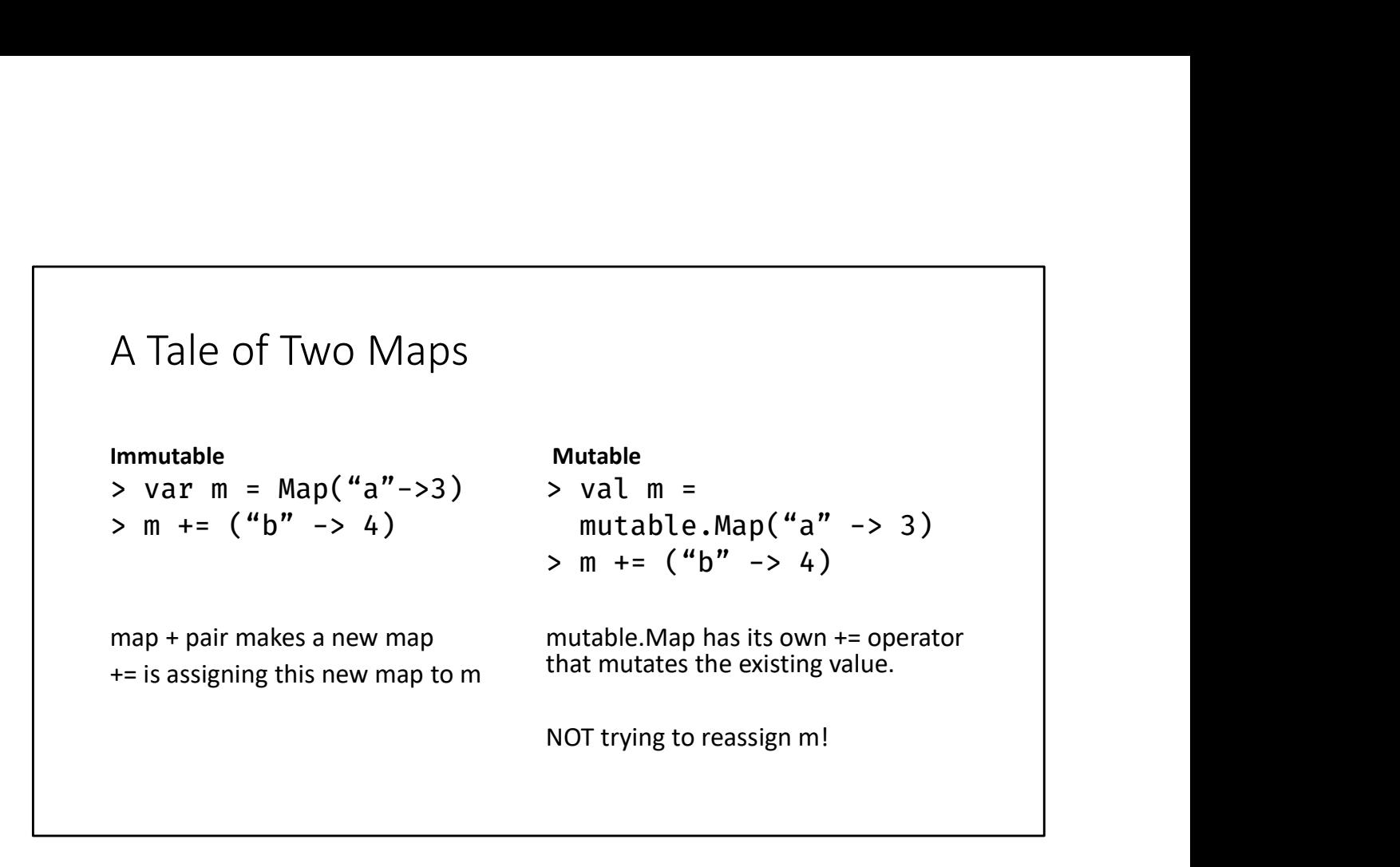

Further explanation: When you use an operator on an object, it tries to call that object's method by that name.

When you run += on an IMMUTABLE map, there is no such operator, so it falls back to the default. The default += operator calls the LHS's + operator, then assigns the result to the LHS identifier

(That's why the earlier example said that there were TWO problems with :+= 1. It has no such method. 2, it has :+ but the LHS is not assignable, so that won't work either)

Mutable Map has  $a \leftarrow$  method that mutates the existing map

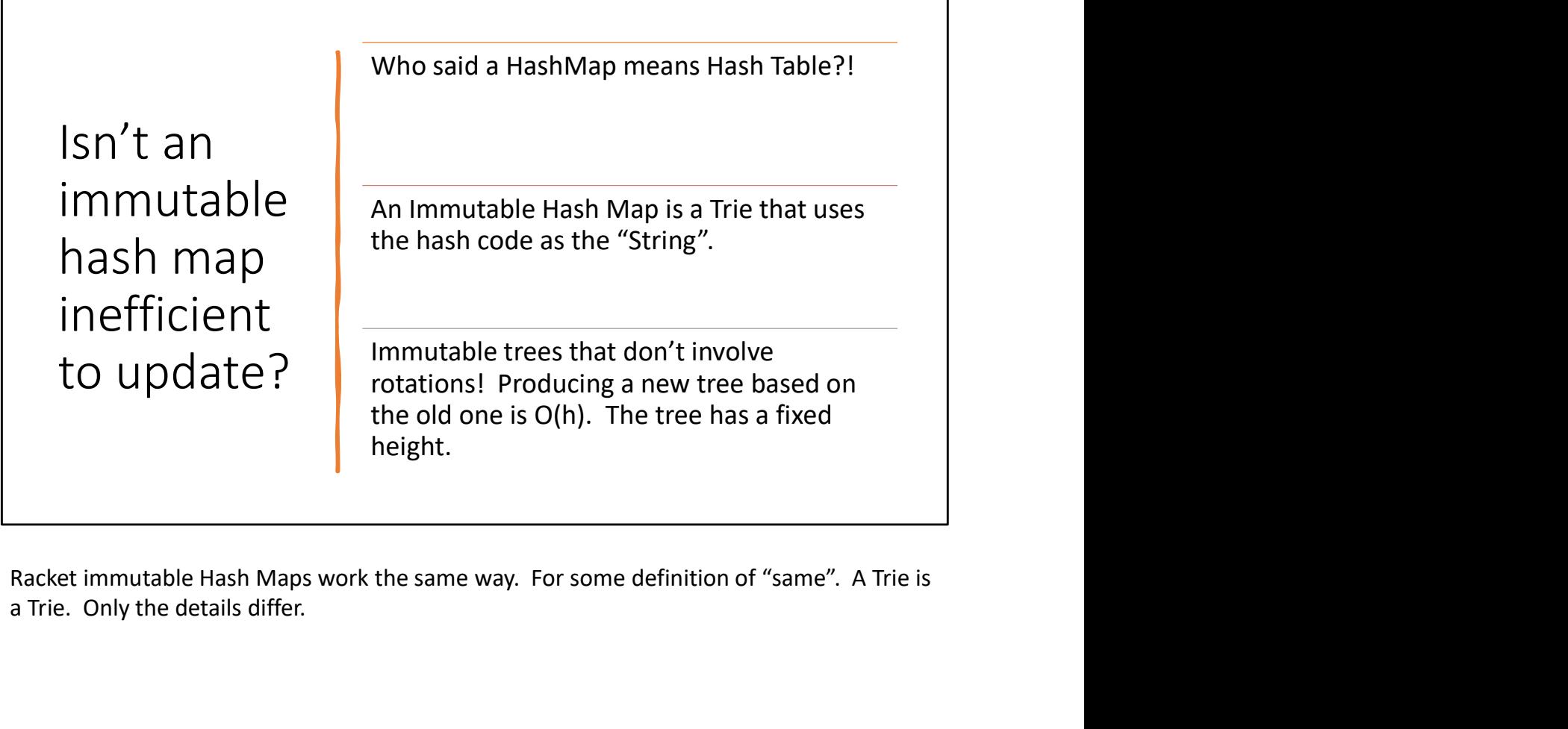

a Trie. Only the details differ.

```
Loops
            LOOPS<br>for (i <- 1 to 10) println(i) // stops after 10<br>for (i <- 0 until 10) println(i) // stops before 10<br>You can add conditionals
            LOOPS<br>for (i <- 1 to 10) println(i) // stops after 10<br>for (i <- 0 until 10) println(i) // stops before 10<br>You can add conditionals
            LOOPS<br>for (i <- 1 to 10) println(i) // stops after 10<br>for (i <- 0 until 10) println(i) // stops before 10<br>You can add conditionals<br>for (i <- 0 until 10 if i % 2 == 1) println(i)
            LOOPS<br>for (i <- 1 to 10) println(i) // stops after 10<br>for (i <- 0 until 10) println(i) // stops before 10<br>You can add conditionals<br>for (i <- 0 until 10 if i % 2 == 1) println(i)
For (i <- 1 to 10) println(i) // stops after 10<br>
for (i <- 0 until 10) println(i) // stops before 10<br>
You can add conditionals<br>
for (i <- 0 until 10 if i % 2 == 1) println(i)<br>
To and until are operators. (1 to 10) is a Ra
```
You can also use "by" to specify the step. (10 to 1 by -1) to count down, (1 until 10 by 2) to count up by 2s.

```
Loop to Vector
```

```
Loop to Vector<br>
> for (i <- 1 to 10) yield i + 1<br>
... = Vector(1,2,3,4,5,6,7,8,9,10)<br>
That's right, for loops have a value! Or they can, if you yield values
… = Vector(1,2,3,4,5,6,7,8,9,10)
Loop to Vector<br>
> for (i <- 1 to 10) yield i + 1<br>
... = Vector(1,2,3,4,5,6,7,8,9,10)<br>
That's right, for loops have a value! Or they can, if you yield values
```
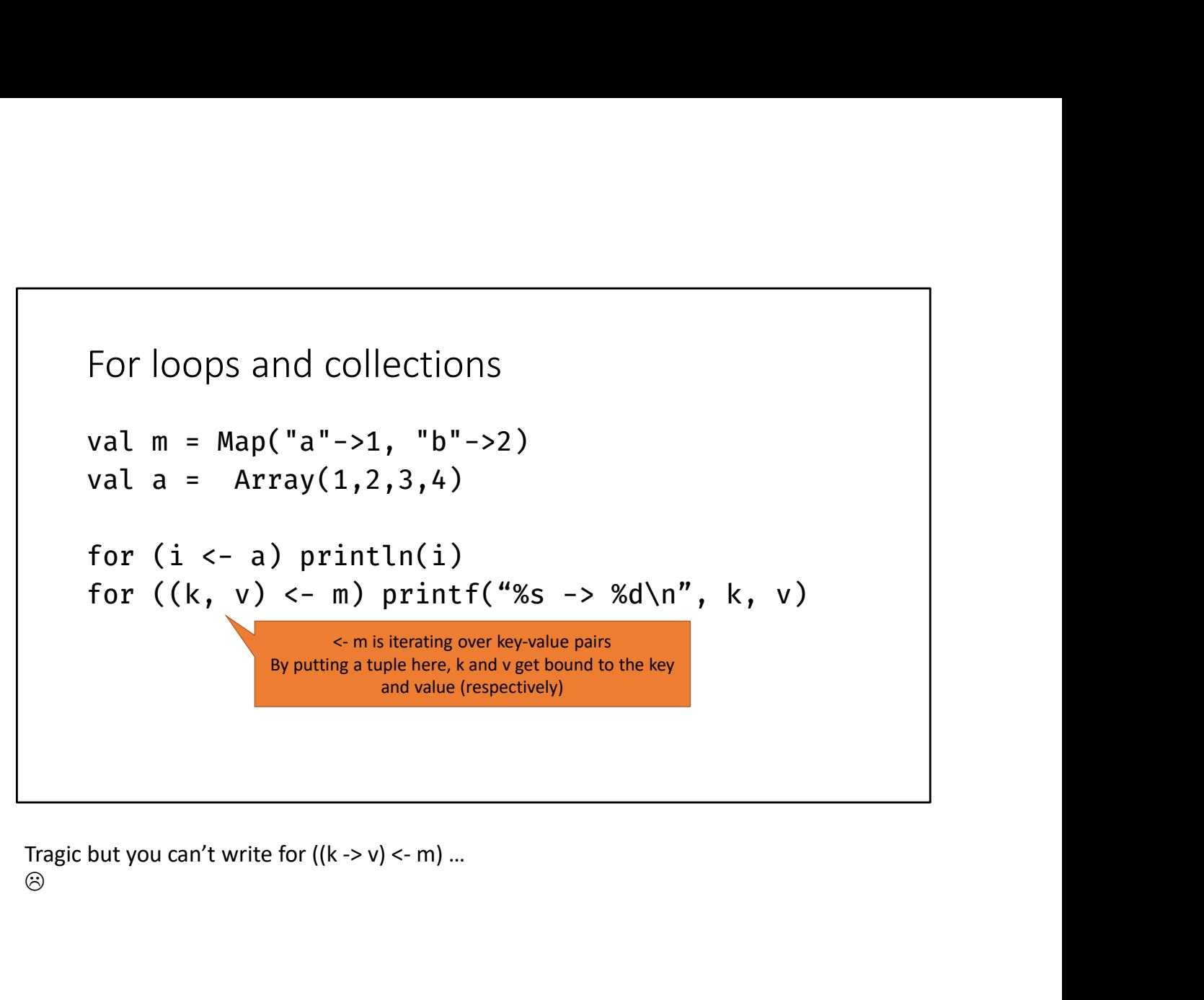

 $\odot$  and the contract of  $\odot$ 

# Functions def f(p1 : t1, p2 : t2, …) : [return type] = expr Functions<br>
def f(p1 : t1, p2 : t2, ...) : [return type] = expr<br>
Return type is optional (if it can be inferred).<br>
If you use return statements it cannot infer the type. Don't worry<br>
about WHY<br>
Parameters' types are **mandat** If you use return statements it cannot infer the type. Don't worry about WHY Functions<br>
def f(p1 : t1, p2 : t2, ...) : [return type] = expr<br>
Return type is optional (if it can be inferred).<br>
If you use return statements it cannot infer the type. Don't worry<br>
about WHY<br>
Parameters' types are **mandat** Functions<br>def f(p1 : t1, p2 : t2, ...) : [return type] = expr<br>Return type is optional (if it can be inferred).<br>If you use return statements it cannot infer the type. Don't worry<br>about WHY<br>Parameters' types are **mandatory**<br> Functions<br>
def  $f(p1 : t1, p2 : t2, ...) : [return type] = expr$ <br>
Return type is optional (if it can be inferred).<br>
If you use return statements it cannot infer the type. Don't worry<br>
about WHY<br>
Parameters' types are **mandatory**<br>
Return is optiona

Funtion Calls<br>Exactly like c<br>F(x,y) Exactly like C  $F(x,y)$ 

Funtion Calls<br>
Exactly like C<br>
F(x,y)<br>
If a function has no parameters you don't need ()<br>
F() is the same as F<br>
(This can make it a bit hard to tell if something is a field or a method Funtion Calls<br>
Exactly like C<br>
F(x,y)<br>
If a function has no parameters you don't need ()<br>
F() is the same as F<br>
(This can make it a bit hard to tell if something is a field or a method<br>
with no parameters) Funtion Calls<br>
Exactly like C<br>
F(x,y)<br>
If a function has no parameters you don't need ()<br>
F() is the same as F<br>
(This can make it a bit hard to tell if something is a field or a method<br>
with no parameters) (This can make it a bit hard to tell if something is a field or a method with no parameters)

```
Functions
def add(x : Int, y : Int) = x + yFunctions<br>def add(x : Int, y : Int) = x + y<br>Returns x + y. Infers return type is int. No need for {braces}<br>If this makes you uncomfortable, use braces
If this makes you uncomfortable, use braces
```
Anonymous Functions<br>
(x : Int, y : Int, ...) => x + y<br>
(x : Int) => x \* x  $(x : Int, y : Int, ...) \Rightarrow x + y$  $(x : Int) \Rightarrow x * x$ Anonymous Functions<br>
(x : Int, y : Int, ...) => x + y<br>
(x : Int) => x \* x<br>
Parameters types are **mandatory** (unless passing directly to a higher order<br>
function)<br>
Array(1,2,3).map((x) => x \* x) function) Array(1,2,3).map( $(x) \Rightarrow x * x$ ) The map method is expecting a function with an int parameter, so it will infer that x is intended to be int (x : Int, y : Int, ...) => x + y<br>
(x : Int) => x \* x<br>
Parameters types are **mandatory** (unless passing directly to a higher order<br>
function)<br>
Array(1,2,3).map((x) => x \* x)<br>
The map method is expecting a function with an

will work

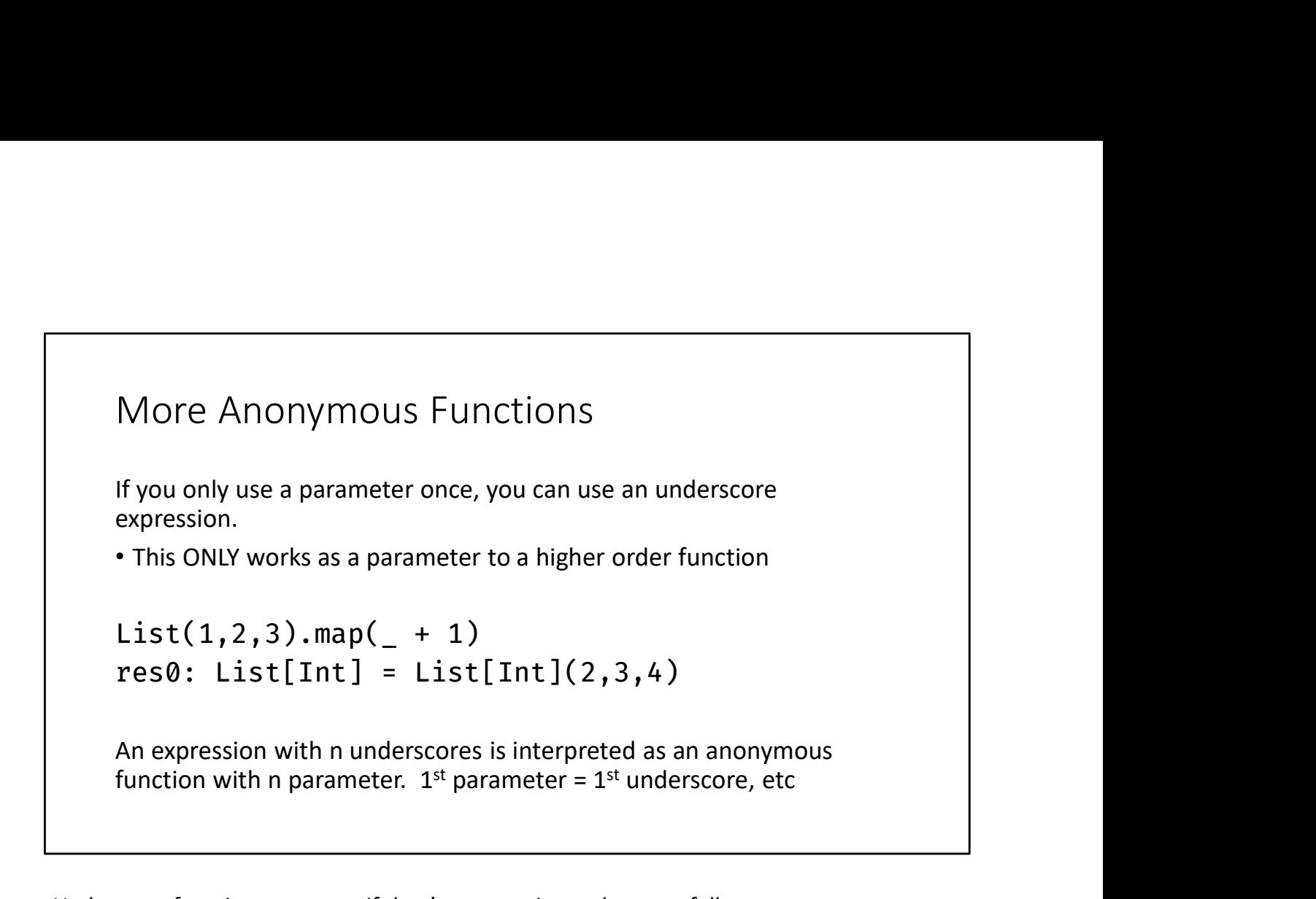

Underscore functions are great if they're expressive and easy to follow. They also have the potential to make code so concise that it's hard to understand.

#### Unit?

Unit is the Scala name for Void. A special type that indicates the lack of a value. Unit?<br>Unit is the Scala name for Void. A special type that indicates the lack of<br>a value.<br>C++ functions that were "void" are "Unit" functions in Scala.<br>If you see "Expected X but got Unit" you probably forgot to return<br>som Unit?<br>Unit is the Scala name for Void. A special type that indicates the lack of<br>a value.<br>C++ functions that were "void" are "Unit" functions in Scala.<br>If you see "Expected X but got Unit" you probably forgot to return<br>som

something, or your function ended with a valueless expression

```
match
Match is the coolest. It's one of my fav things in Racket and it's in Scala too!
def intToTroll(x : Int) : String = x match {
     atch<br>
atch<br>
tch is the coolest. It's one of my fav things in Racket and it's in Scala too!<br>
f intToTroll(x : Int) : String = x match {<br>
case 0 => "None"<br>
case 1 => "One"<br>
case 2 => "Two"<br>
case 3 => "Many"<br>
case _ => "Lots"
     case 1 \Rightarrow "One"
     atch<br>tch is the coolest. It's one of my fav things in Racket and it's in Scala tc<br>f intToTroll(x : Int) : String = x match {<br>case 0 => "None"<br>case 1 => "One"<br>case 2 => "Two"<br>case 3 => "Many"<br>case _ => "Lots"
     case 3 \Rightarrow "Many"
     case = \Rightarrow "Lots"
}
```
This is a Pratchett reference. Discworld trolls have only four numbers, 1, 2, many, and lots.

```
Match
Match<br>So it's switch? You have a VERY low bar for cool, sir.<br>Au Contraire, it's so much more! The thing after case can be a pattern!<br>def f(x : Any) : String => x match {
Match<br>So it's switch? You have a VERY low bar for cool, sir.<br>Au Contraire, it's so much more! The thing after case can be a pattern!<br>def f(x : Any) : String => x match {<br>case List(y) => f(y)
def f(x : Any) : String \Rightarrow x match {
     atch<br>
it's switch? You have a VERY low bar for cool, sir.<br>
Contraire, it's so much more! The thing after case can be a patte<br>
f f(x : Any) : String => x match {<br>
case List(y) => f(y)<br>
case y : String => y<br>
case _ => "?"
     case y : String => y
     case = = > "?"
}
```
It's easy to take down hypothetical students by putting words in their mouth. Take that, sassy yet fictional student! I don't know...I hate the "I know what you're thinking" Rhetorical device, and yet here I am using it. If I get silly with it it's, like, ironic or something? Is it cool again?

Ahem.

List(y) will match any single element list, and its single element will be referred to as "y". This "y" will have the type Any, since this clause matches any subclass of List y : String will match any String, and name it y. x is still Any but y is String. x and y refer to the same object, but y knows more about it (it knows that it's only allowed to point to a string!)

```
Option, Some
Option[A] is a collection that can hold up to 1 A type value.
Option, Some<br>
Option[A] is a collection that can hold up to 1 A type value.<br>
It's either None, or a Some[A]. To get the A value from a Some, use get<br>
def maybeAdd1(x : Option[Int]): Option[Int] = x match {<br>
case Some(x) =>
def maybeAdd1(x : Option[Int]): Option[Int] = x match {
  Dption, Some<br>
pption[A] is a collection that can hold up to 1 A type value.<br>
"
"
"
"
"
"
"
" seither None, or a Some[A]. To get the A value from a Some, use get<br>
ef maybeAdd1(x : Option[Int]): Option[Int] = x match {<br>
case
 case None => None
}
```
This function, if given an Int, will add 1 to it. If given None, will return None.

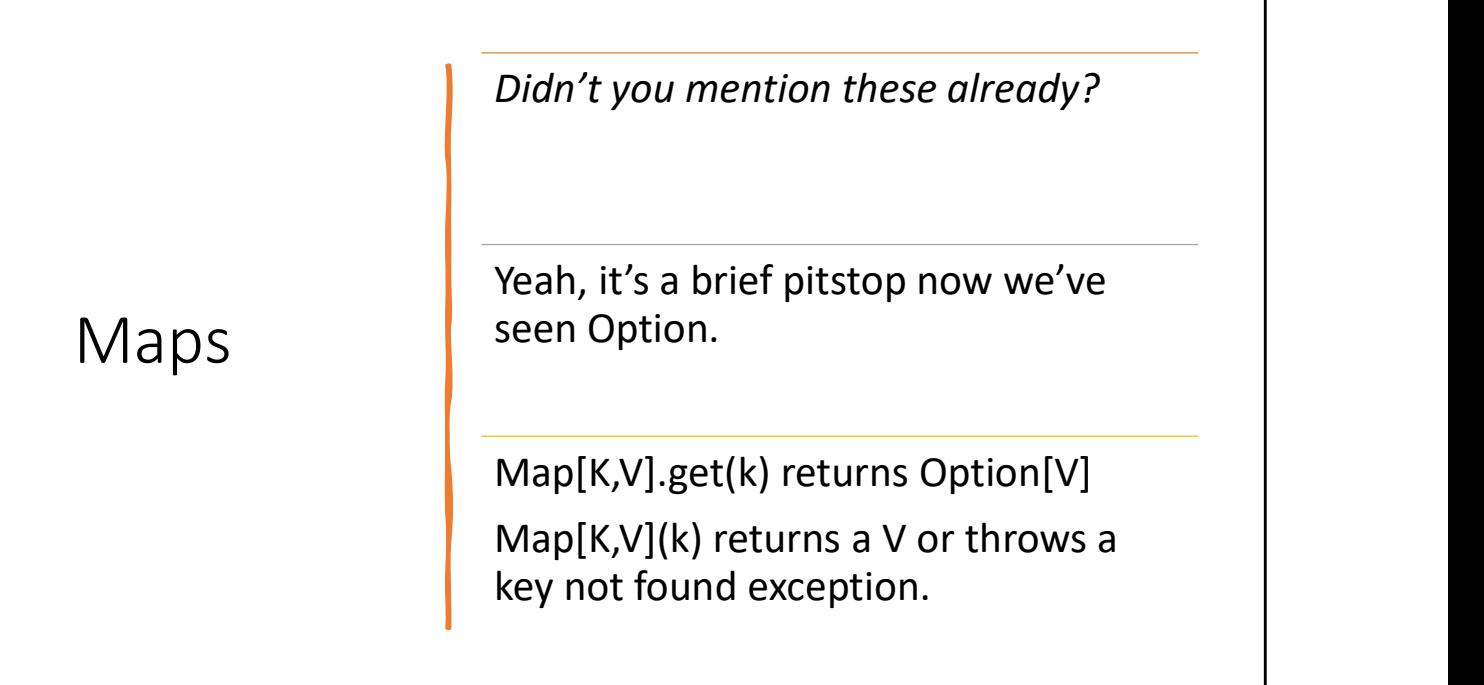

```
Interoperability with Java
         Scala can interact with Java objects. 
         Scala constructs don't work with Java collections, but you can convert.
         Step 1:
         import scala.collection.JavaConverters._
         Step 2:
          Interoperability with Java<br>Scala can interact with Java objects.<br>Scala constructs don't work with Java collections, but you can cons<br>Step 1:<br>import scala.collection.JavaConverters.<br>Step 2:<br>for (i <- javaArrayBuffer.asScala
Scala can interact with Java objects.<br>
Scala constructs don't work with Java collections, but you can convert.<br>
Step 1:<br>
import scala.collection.JavaConverters ._<br>
Step 2:<br>
for (i < - javaArrayBuffer.asScala) { ... }<br>
When
```
classes that will give you a Scala iterator suitable for use in for loops etc.

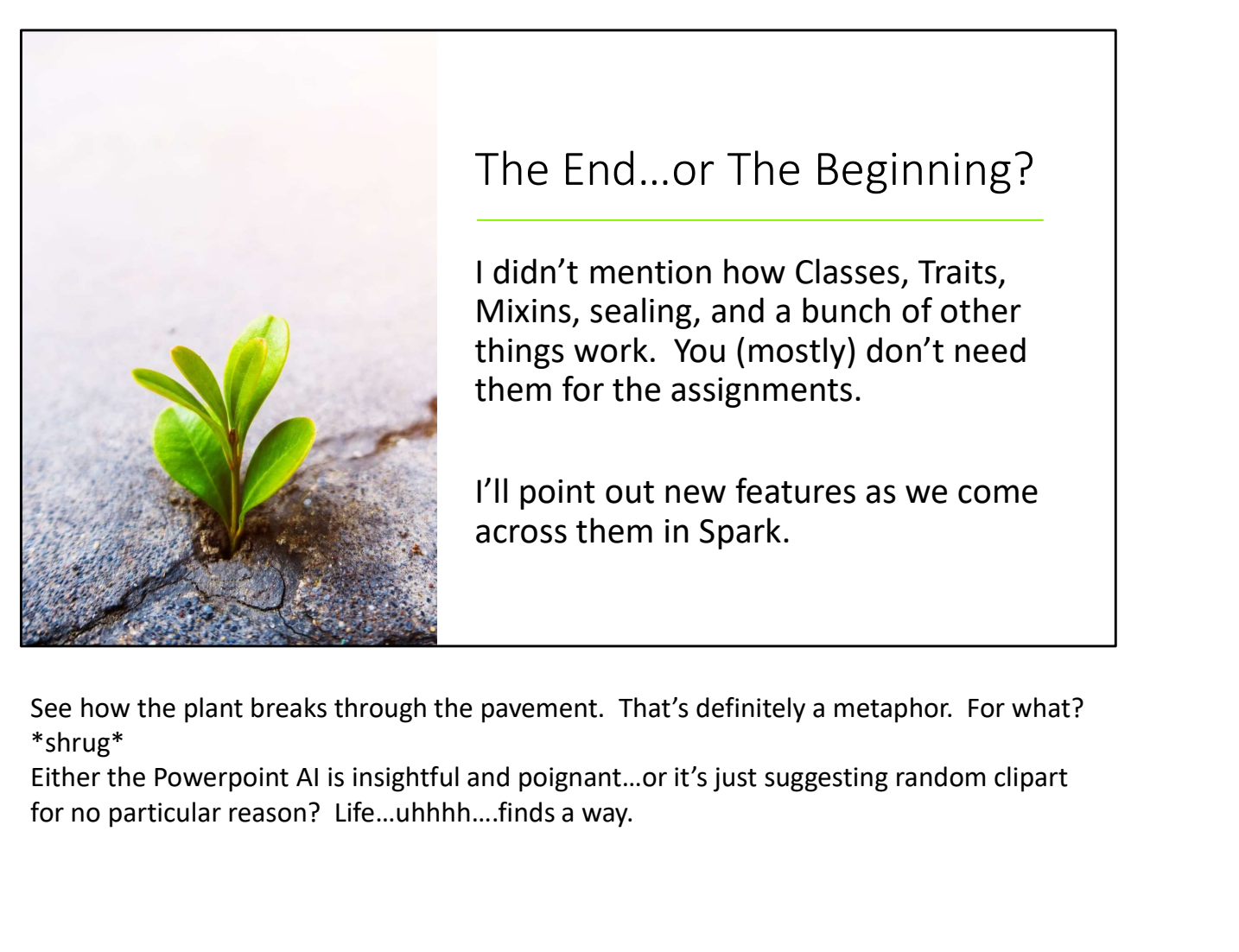

### The End…or The Beginning?

I didn't mention how Classes, Traits, Mixins, sealing, and a bunch of other things work. You (mostly) don't need them for the assignments.

I'll point out new features as we come across them in Spark.

See how the plant breaks through the pavement. That's definitely a metaphor. For what? \*shrug\*

for no particular reason? Life…uhhhh….finds a way.